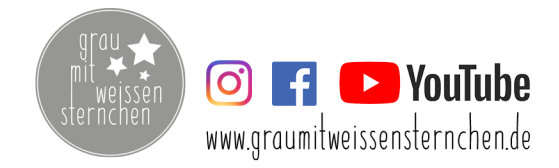

Bitte auf 100% Größe drucken, diese Einstellung kann im Druckfenster eures PDF-Readers Gemacht werden!